**1**

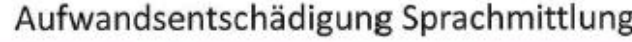

Name Sprachmittler/in: Tobias Müller

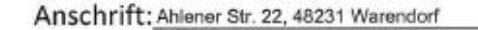

Telefon: 02581 45 8967 E-Mail: tobis.mueller@gmail.com

Bankverbindung (IBAN): DE83 4522 7855 9638 8987 21

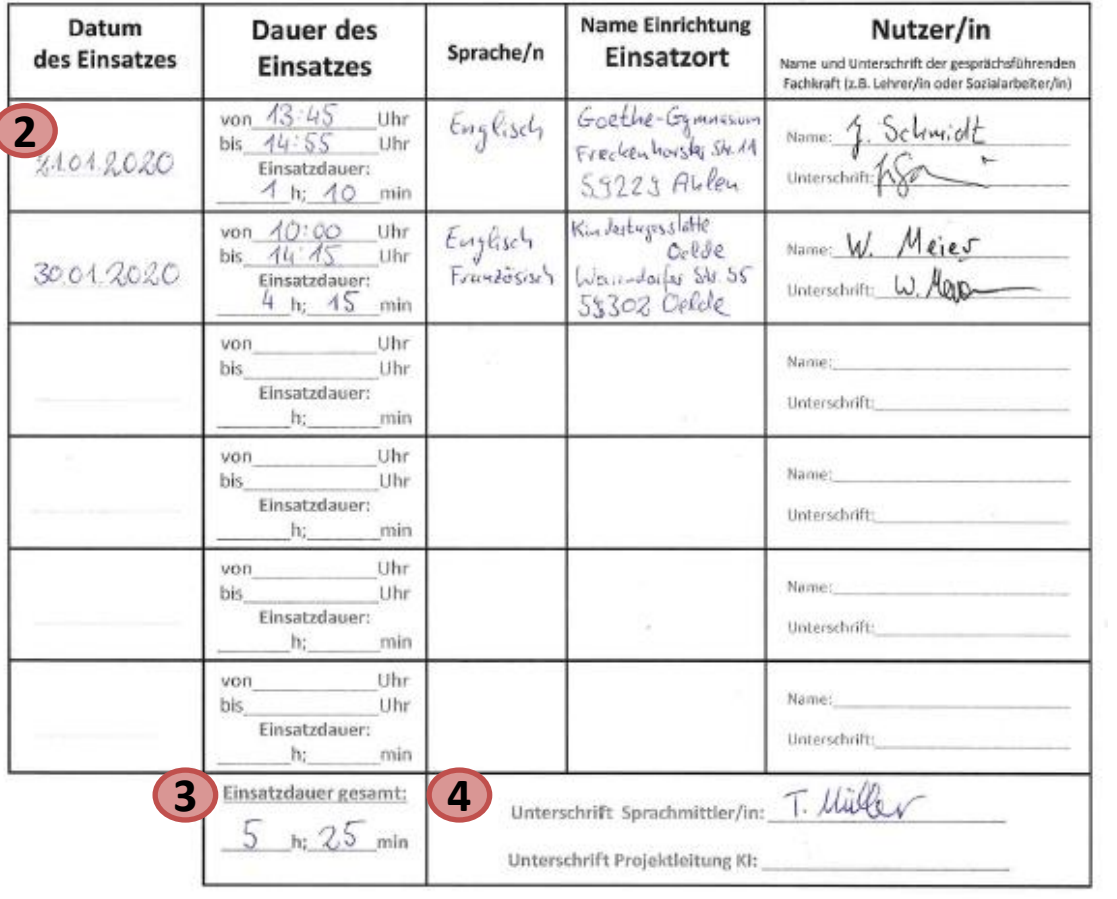

## Wichtige Hinweise zur Nutzung des Sprachmittlerpools:

Bei den Sprachmittelnden handelt es sich nicht um vereidigte Dolmetscher. Wenngleich das Kommunale Integrationszentrum (KI) nur geeignete Personen in den Sprachmittlerpool aufnimmt und diesen ermöglicht an fachlichen Schulungen teilzunehmen, lassen sich Übersetzungsfehler nicht gänzlich ausschließen. Es wird keine Haftung für fehlerhafte Übersetzungen übernommen, Der / Die Sprachmittler/in versichert, dass er/sie alle Informationen, die im Rahmen des Einsatzes bekannt werden, streng vertraulich behandelt, da diese der Schweigepflicht unterliegen. Für eine Kostenübernahme des Einsatzes ist es zwingend notwendig, dass der/die Sprachmittler/in im Vorfeld durch das Kommunale Integrationszentrum angefragt wurde. Ausgeschlossen sind alle Gespräche mit möglichen Rechtsfolgen, wie z.B. bei der Polizei oder vor Gericht, ebenso wie auch Einsätze im medizinischen und therapeutischen Kontext. Zudem ist der Einsatz von Sprachmittelnden im Rahmen des AOSF-Verfahrens, sowie den Vor- und Nachgesprächen hierzu, nicht zulässig. Bei Nichteinhaltung dieser Vorgaben findet keine Kostenübernahme statt. Sollten Sprachmittleinde unter einem anderen Vorwand angefragt und dann dennoch in den genannten Bereichen eingesetzt werden, beendet das KI mit sofortiger Wirkung die Zusammenarbeit. Weitere Infos sowie das Anfrageformular zum Sprachmittlerpool finden Sie auf : www.sprachmittlerpool.kreis-waf.de

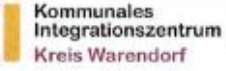

Gelördert durch Ministerium für Kinder, Farnille Flüchtlinge und Integration des Landes Nordrhein-Westfaler

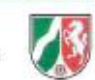

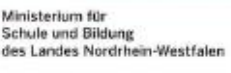

Ministerium für

## **Hinweise zum Ausfüllen und zur Abgabe:**

Das Formular *Aufwandsentschädigung Sprachmittlung* finden Sie online unter [www](http://www.sprachmittlerpool.kreis-waf.de/)[.sprachmittlerpool](http://www.sprachmittlerpool.kreis-waf.de/)[.kreis](http://www.sprachmittlerpool.kreis-waf.de/)[-waf.de](http://www.sprachmittlerpool.kreis-waf.de/) . Bitte öffnen Sie die PDF -Datei am Computer und geben Sie Ihre Daten im oberen **Feld ( 1 )** vollständig ein . Drucken Sie das Dokument aus und führen Sie es zum Einsatz mit .

Die **Tabelle ( 2 )** ist nach dem vorgegebenen Schema auszufüllen . Lassen Sie nach dem Einsatz die Spalte *Nutzer/in* von der gesprächsführenden Fachkraft unterzeichnen .

Bitte addieren Sie vor dem Einreichen des Formulars im Kommunalen Integrationszentrum die von Ihnen aufgeführten Zeiten und tragen Sie diese im Feld **Einsatzdauer Gesamt ( 3 )** ein .

**Unterschreiben ( 4 )** Sie das Dokument vor Abgabe .

**Wichtig :** Wenn gewünscht können Sie das ausgefüllte Formular nach jedem Einsatz bei uns einreichen . Es ist aber auch möglich, mehrere Einsätze auf dem Formular zu "sammeln" und uns dieses monatlich zukommen zu lassen. Alle Abrechnungen eines Kalendermonats müssen uns spätestens bis zum 10 . des darauffolgenden Monats vorliegen (z.B. alle Einsätze aus dem Januar bis spätestens den 10. Februar, alle Einsätze aus dem Februar bis spätestens den 10 März usw . ) .

Bitte lassen Sie uns das Dokument postalisch zukommen oder schicken Sie uns einen Scan davon per Mail . Handyfotos des Formulars werden nicht akzeptiert . Sobald das Formular zur Auszahlung der Aufwandsentschädigung einmal eingereicht wurde, dürfen auf diesem keine weiteren Einsätze mehr aufgeführt werden .